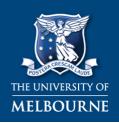

# MELBOURNE GRADUATE SCHOOL OF EDUCATION

TEACHERTRACKER
TOOL 13

Jane Thornton with the University of Melbourne © 2015
Version 2.0

(PRIMARY)

Shaping minds, shaping the world

| TEACHER /<br>TEACHER CANDIDATE | DATE           |  |
|--------------------------------|----------------|--|
| OBSERVER                       | MENTOR TEACHER |  |
| TOPIC                          | SUBJECT        |  |
| LESSON PLAN<br>SIGHTED         | YEAR LEVEL     |  |

#### **LINKS TO TOOLS & CLASSROOM LAYOUTS**

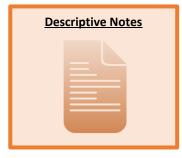

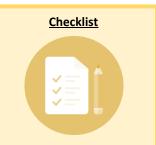

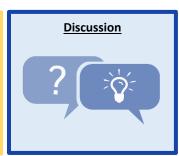

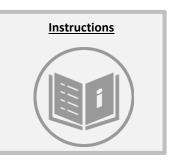

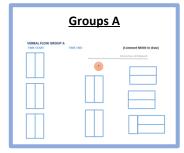

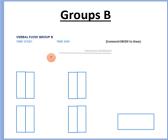

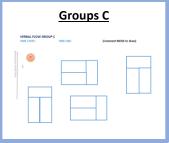

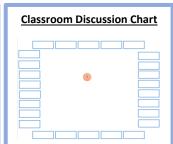

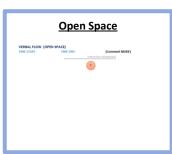

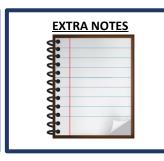

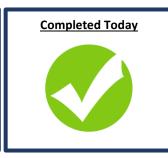

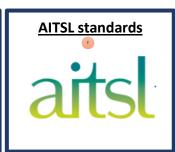

#### **TEACHER FOCUS DROPDOWN BOX**

VIC CURRICULUM <a href="http://victoriancurriculum.vcaa.vic.edu.au/">http://victoriancurriculum.vcaa.vic.edu.au/</a>

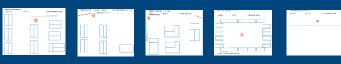

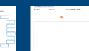

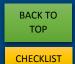

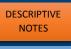

NOTES

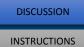

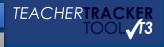

Thornton with the University of Melbourne © 2015

| COMPLETED TODAY               | СНЕСКВОХ |
|-------------------------------|----------|
| DESCRIPTIVE <b>NOTES</b>      |          |
| (make, say, do, write)        |          |
| CHECKLIST                     |          |
| VERBAL FLOW CHART             |          |
| PROXIMITY CHART               |          |
| STUDENT FEEDBACK FORMS        |          |
| POST LESSON <b>DISCUSSION</b> |          |
| GUIDE QUESTIONS               |          |
| CAMELOT APPROACH (CATO)       |          |

## **AITSL standards**

# **DESCRIPTIVE NOTES**

(Viewer Mode)

| What is the <b>teacher (T)</b> Making/saying/doing/writing? | What are the <b>students (S)</b> Making/saying/doing/writing? |
|-------------------------------------------------------------|---------------------------------------------------------------|
|                                                             |                                                               |
|                                                             |                                                               |
|                                                             |                                                               |
|                                                             |                                                               |
|                                                             |                                                               |
|                                                             |                                                               |
|                                                             |                                                               |
|                                                             |                                                               |

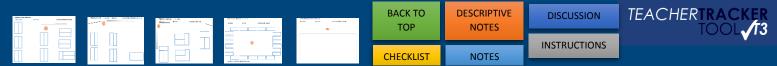

# **DESCRIPTIVE NOTES**

## (Viewer Mode)

| What is the <b>teacher (T)</b><br>Making/saying/doing/writing? | What are the <b>students (S)</b><br>Making/saying/doing/writing? |
|----------------------------------------------------------------|------------------------------------------------------------------|
|                                                                |                                                                  |
|                                                                |                                                                  |
|                                                                |                                                                  |
|                                                                |                                                                  |
|                                                                |                                                                  |
|                                                                |                                                                  |
|                                                                |                                                                  |
|                                                                |                                                                  |
|                                                                |                                                                  |
|                                                                |                                                                  |

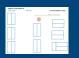

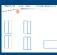

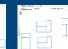

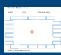

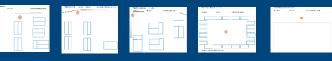

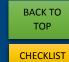

DESCRIPTIVE NOTES

NOTES

DISCUSSION **INSTRUCTIONS** 

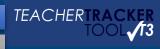

Thornton with the University of Melbourne © 2015

# **CHECKLIST**

## (Viewer mode)

|                                                                    | Observed | Not      |            | Examples, comments for future                     |
|--------------------------------------------------------------------|----------|----------|------------|---------------------------------------------------|
| CLASSROOM ENTRY                                                    |          | Observed | Applicable | planningreflection.                               |
| Whole class attention                                              |          |          |            |                                                   |
| Classroom rules are reinforced                                     |          |          |            |                                                   |
| Entry task                                                         |          |          |            |                                                   |
| Roll marked                                                        |          |          |            |                                                   |
| Learning objective/Intention                                       |          |          |            |                                                   |
| Success Criteria                                                   |          |          |            |                                                   |
| WHOLE CLASS TEACHING (WCT)                                         | Observed |          |            | Examples, comments for future planningreflection. |
| Addresses students by name                                         |          |          |            |                                                   |
| Use of cues                                                        |          |          |            |                                                   |
| Information linked to previous lessons                             |          |          |            |                                                   |
| Repetition of difficult concepts                                   |          |          |            |                                                   |
| Explains concepts in more than one way.                            |          |          |            |                                                   |
| Students co-construct their knowledge, (students discuss the work) |          |          |            |                                                   |
| Visual Demonstration accompanies verbal instructions               |          |          |            |                                                   |
| Suggests ways of thinking                                          |          |          |            |                                                   |
| Suggests ways of working (being a good learner)                    |          |          |            |                                                   |
| Lesson outline or procedural cues on board                         |          |          |            |                                                   |
| Multimodal delivery                                                |          |          |            |                                                   |
| Relates topic to the real world                                    |          |          |            |                                                   |
| APPLICATION PHASE                                                  | Observed |          |            | Examples, comments for future planningreflection. |
| Whole class structure is managed                                   |          |          |            |                                                   |
| Students know what to do when they have finished a task            |          |          |            |                                                   |
| Responding to cues from the students                               |          |          |            |                                                   |
| Students follow the prompts given by the teacher                   |          |          |            |                                                   |
| Clinic and monitor the students                                    |          |          |            |                                                   |
| Roaming                                                            |          |          |            |                                                   |

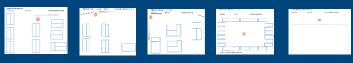

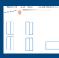

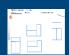

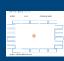

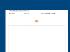

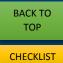

DESCRIPTIVE NOTES

NOTES

DISCUSSION **INSTRUCTIONS** 

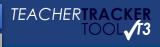

| Thornton with the University of Melbourne © 2015 |          |          |            |                               |
|--------------------------------------------------|----------|----------|------------|-------------------------------|
| QUESTIONING                                      | Observed | Not      | Not        | Examples, comments for future |
|                                                  |          | Observed | Applicable | planningreflection.           |
|                                                  |          |          |            |                               |
| Individual feedback to learning goals            |          |          |            |                               |
|                                                  |          |          |            |                               |
| Builds on previous knowledge                     |          |          |            |                               |
| ı J                                              |          |          |            |                               |
| Elicits evidence of student's understanding      |          |          |            |                               |
| <u> </u>                                         |          |          |            |                               |
| Answers provoke further questions                |          |          |            |                               |
| Mistakes are viewed as an opportunity to         |          |          |            |                               |
| learn more                                       |          |          |            |                               |
| Questioning is anchored in the context and       |          |          |            |                               |
| content of the lesson                            |          |          |            |                               |
| Content of the leaden                            |          |          |            |                               |
|                                                  |          |          |            |                               |
| Uses open ended questions                        |          |          |            |                               |
|                                                  |          |          |            |                               |
| Uses closed questions                            |          |          |            |                               |
|                                                  |          |          |            |                               |
| Whole class questions                            |          |          |            |                               |
| Individual questions (cold calling)              |          |          |            |                               |
|                                                  |          |          |            |                               |
| Use of Speculative questions (what is? what      |          |          |            |                               |
| might be?)                                       |          |          |            |                               |
|                                                  |          |          |            |                               |
| Wait time (gives students time to think)         |          |          |            |                               |
| Referring back to the 'Learning                  |          |          |            |                               |
| objective/Intention                              |          |          |            |                               |
| Learning checked against the 'Success            |          |          |            |                               |
| Criteria'                                        |          |          |            |                               |
|                                                  | Observed | Not      | Not        | Examples, comments for future |
| REFLECTION                                       |          | Observed | Applicable | planningreflection.           |
|                                                  |          |          |            |                               |
| Reflect on learning goal                         |          |          |            |                               |
|                                                  |          |          |            |                               |
| Directed questions about the learning            |          |          |            |                               |
| · · · · · · · · · · · · · · · · · · ·            |          |          |            |                               |
| Response to questions                            |          |          |            |                               |
| ,                                                |          |          |            |                               |
| Refer to the success criteria                    |          |          |            |                               |
|                                                  | 1        | 1        | I          |                               |

| NOTES (reflection /follow up/strategies) |  |  |  |
|------------------------------------------|--|--|--|
|                                          |  |  |  |
|                                          |  |  |  |
|                                          |  |  |  |
|                                          |  |  |  |

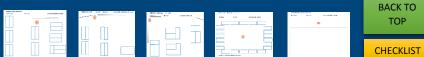

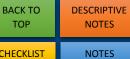

DISCUSSION

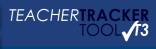

Thornton with the University of Melbourne © 2015

# Post Lesson Discussion Guide Questions (Viewer Mode)

|    | OUESTIONS TO THE                                 | DECDONICE TO CHESTIONS |
|----|--------------------------------------------------|------------------------|
|    | QUESTIONS TO THE                                 | RESPONSE TO QUESTIONS  |
|    | TEACHER BEING OBSERVED                           |                        |
| 1. | What did you notice after reviewing              |                        |
|    | the data collected in the T3 observation record? |                        |
|    | What is <b>interesting</b> ?                     |                        |
|    | Do you see any <b>patterns</b> in the data?      |                        |
|    |                                                  |                        |
| 2. | How did the lesson go?                           |                        |
|    | Which elements of the lessons                    |                        |
|    | worked?                                          |                        |
|    | How do you know?                                 |                        |
| 3. | What evidence did you collect?                   |                        |
|    | What <b>conclusions</b> can you draw from        |                        |
|    | this evidence?                                   |                        |
|    | Did your students learn the objectives           |                        |
|    | /LI based on the success criteria?               |                        |
|    | Which elements of the lesson would               |                        |
| ٦. | you <b>change</b> next time?                     |                        |
|    | Why?                                             |                        |
|    |                                                  |                        |
|    |                                                  |                        |
| 5. | What is the <b>focus</b> for the next lesson?    |                        |
|    | Where to from here?                              |                        |
|    |                                                  |                        |
|    |                                                  |                        |
| 6. | What strategies could you use?                   |                        |
|    | Does <b>research</b> and <b>theory</b> have      |                        |
|    | anything to offer here?                          |                        |
|    |                                                  |                        |
|    |                                                  |                        |
|    |                                                  |                        |
|    |                                                  |                        |
|    |                                                  |                        |
|    |                                                  |                        |
|    |                                                  |                        |
| 7. | How <b>useful</b> is this T3 feedback tool.      |                        |
|    | How did it <b>support</b> your learning?         |                        |
|    |                                                  |                        |
| 8. | If you collected student feedback                |                        |
|    | about this lesson, how will this <b>inform</b>   |                        |
|    | your future teaching?                            |                        |
|    |                                                  |                        |

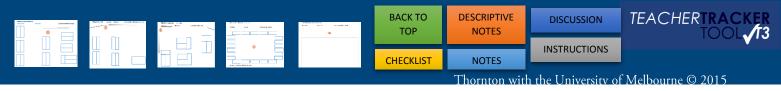

## **VERBAL FLOW GROUP A**

| TIME START-                 | TIME END- | (Comment MODE to draw)   |
|-----------------------------|-----------|--------------------------|
|                             |           | T Interactive whiteboard |
| PROXIMITY CHART TIME START- | TIME END- | (Comment MODE to draw)   |
|                             |           | T Interactive whiteboard |
|                             |           |                          |

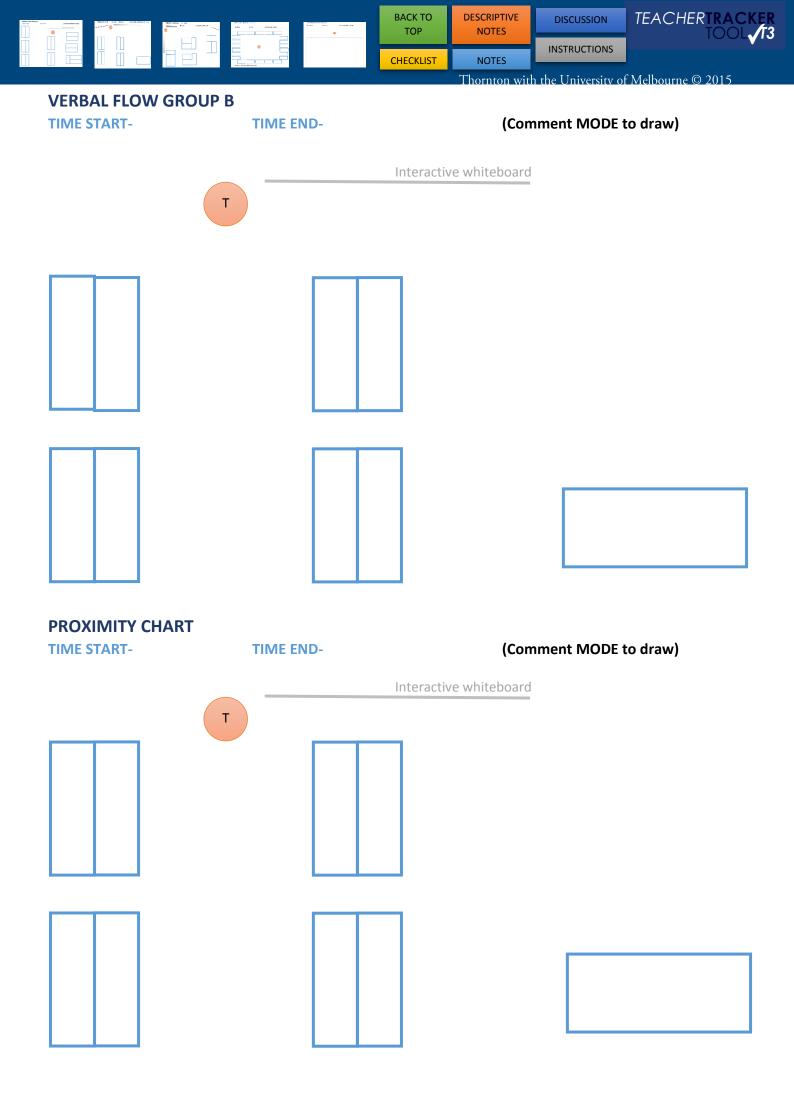

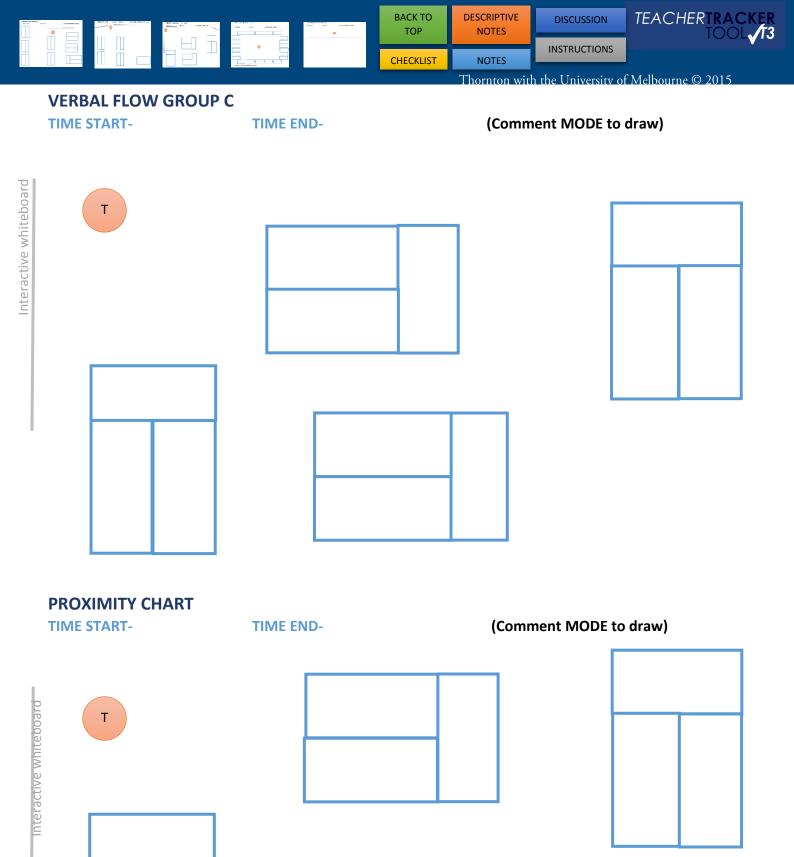

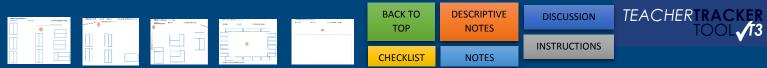

## **VERBAL FLOW CLASS DISCUSSION CHART 1**

| TIME START | - IIIVIE END- | (Comment MODE to draw) |
|------------|---------------|------------------------|
|            |               |                        |
|            |               |                        |
|            |               |                        |
|            |               | Т                      |
|            |               |                        |
|            |               |                        |
|            |               |                        |
|            |               |                        |
|            |               |                        |
|            |               |                        |

**NOTES (REFECTION/COMMENTS/FUTURE PLANNING)** 

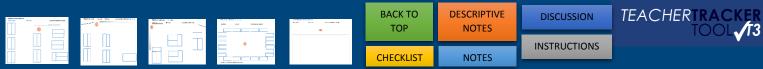

# **VERBAL FLOW (OPEN SPACE)**

TIME START- TIME END- (Comment MODE)

Interactive whiteboard

Т

# PROXIMITY ANALYSIS (OPEN SPACE)

TIME START- TIME END- (Comment MODE)

Interactive whiteboard

Т

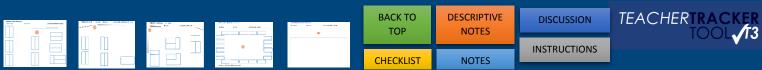

# **HYBRID TEACHER TRACKER CHART- PE/OPEN SPACE**

(VERBAL FLOW/ PROXIMITY / COMMENT BUBBLES)

\_\_\_\_\_ Draw a line for the **verbal flow** teacher/student \_\_\_\_\_ Draw the **path** of the teacher and their interactions with students

**=** 

Add **Comment bubbles** to record the Teacher's (T) conversations with (S) Students. for **T**ext to add a student's **name**. Also to type the **start/end time**.

TIME START- TIME END- (Comment MODE to draw)

**DISCUSSION** 

**INSTRUCTIONS** 

## **INSTRUCTIONS**

#### **VERBAL FLOW**

This is a great tool to use during; entry, whole class teaching, check in and or exit.

5 to 10 minutes is all that is required, depending upon the focus of the Teacher.

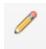

PENCIL TOOL - Use this tool to track the verbal flow.

On the IPAD/TABLET (Switch from viewer mode - click top left blue box)

Select **COMMENTS** > Use the 2<sup>nd</sup> tool from the right

- > Pen & draw
- > Once finished click SAVE (top right) or Undo button (top middle) (There is an option to use a stylus)

#### On the PC In Adobe Acrobat Reader DC

Select **COMMENTS** > located in the LHS tool bar

> Once finished, right click and select complete.

#### **BASIC STEPS:**

Draw a line for the verbal flow **teacher to student** & **student to teacher**.

Draw a line between *students who are talking* during whole class teaching (not about the topic).

Use COMMENT BUBBLE to record the Teacher's (T) conversations with (S) Students.

**T** For **T**ext (You can add a student's name, moved student or a different table configuration).

#### **PROXIMITY ANALYSIS**

This is a great tool to use when **students are working on a task**.

5 to 10 minutes is all that is required, depending upon the focus of the teacher.

#### **BASIC STEPS:**

Draw the path of the teacher and their interactions with students

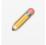

CHANGE COLOUR > Press and hold on a line > Select colour & change

On the IPAD/TABLET (Switch from viewer mode - click top left blue box)

Select **COMMENTS** > Use the 2<sup>nd</sup> tool from the right

> Pen & draw

> Once finished, click SAVE (top right) or Undo (top middle)

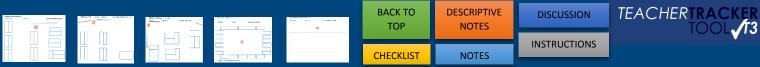

#### On the PC In Adobe Reader

Select **COMMENTS** > Track path of teacher using *PENCIL TOOL* 

> Once finished, right click and select complete

> **Remember** if you can't type... you're in comment mode

#### \*\*\*HYBRID TEACHER TRACKER CHART

You can always **combine** the Verbal Flow, Comment bubbles and Proximity Analysis on the one chart.

#### **CLASSROOM DISCUSSION CHART**

**BEST:** Enter student's names on the chart and track their verbal flow

**OTHER:** Track student to student verbal flow

COUNT FLOW: Eg. Mel to sally x 6

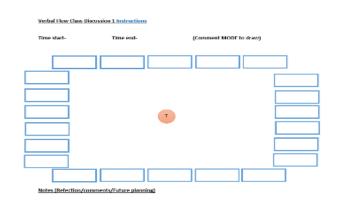

## T3 OBSERVATION PROTOCOL

- 1. Have an **AGREED FOCUS** (to enable deeper discussion)
- 2. Be **SILENT** during whole class instruction (to deeply watch)
- 3. Make detailed notes including TRANSCRIPT FRAGMENTS (to gather evidence)
- 4. Record examples of **EVIDENCE OF LEARNING** (to focus on learning)
- 5. Ideally STAY for the whole lesson, or at least 30 minutes (to suspend judgment)
- 6. **CIRCULATE** when student-centered activities occur (to look at learning products)
- 7. **ASK STUDENTS QUESTIONS** about lesson/their learning

(with permission of host teacher to probe learning)

# **CAMELOT APPROACH TO TEACHING OBSERVATIONS (CATO)**

**CATO** is an extension of *one person observation* where there are **more than one observer** who would usually use the T3 observation tool (e.g. T3).

The **CATO** process is followed by a round table discussion.

This approach is **process oriented** to *focus* on **three (or four) way conversations**.

In the round table discussion, turn-taking is essential so that everyone has opportunity to contribute.

# PC RECORDING A SHORT FILM/AUDIO & SAVING IT TO THIS DOCUMENT

Short film and Audio can be added to any part of this document using Adobe reader on a PC.

#### SHORT FILM RECORDING

- > Make sure you have the appropriate student/parent/guardian CONSENT for filming
- > Use your CAMERA on your device to film
- > **SAVE** the short film to your device
- > Open your Digital Feedback Form > Adobe Reader > COMMENTS TAB >

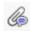

#### **AUDIO RECORDING**

- > Make sure you have the appropriate student/parent/guardian CONSENT for recording Audio
- > Adobe Reader > Annotations >
- > RECORD RED button
- > STOP Square button

#### IPAD/TABLET to record audio or short film

- > Use the camera function on the device take a short film
- > VIEW this together post lesson
- > EMAIL the short film along with the feedback form

# **BIBLIOGRAPHY**

Verbal flow and Proximity Analysis Adapted from: Eckerman Pitton, Debra (2000) Mentoring Novice Teachers: Fostering a dialogue process. French's Forest; Skylight Hawker Brownlow.

#### **NOTES:**